# **Share your PurePath**

# **NEW!! Share Your AI-Detected Problem Ticket**

Besides Share Your PurePath - which is a program intended for AppMon users - I (Andreas Grabner) just announced a new program called "Share Your AI-Detected Problem Ticket". Please read more about this in my blog called ["Applying Dynatrace AI into your Digitial Performance](https://www.dynatrace.com/blog/applying-dynatrace-ai-into-our-digital-performance-life-best-of-december-2017/) [Life"](https://www.dynatrace.com/blog/applying-dynatrace-ai-into-our-digital-performance-life-best-of-december-2017/). Feel free to send me links or screenshots to your problem tickets

### **BACK TO Share Your PurePath: What is PurePath and How can I get one?**

Check out my step-by-step instruction blog on [Finding Performance Root Cause with Dynatrace](https://www.dynatrace.com/blog/getting-started-with-dynatrace-appmon-2017-may/) or watch my [What is Dynatrace and How to Get](https://www.youtube.com/watch?v=iiRYWiaMEWk&list=PLqt2rd0eew1bmDn54E2_M2uvbhm_WxY_6&index=1&t=79s) [Started YouTube](https://www.youtube.com/watch?v=iiRYWiaMEWk&list=PLqt2rd0eew1bmDn54E2_M2uvbhm_WxY_6&index=1&t=79s) video. If you have a Java, .NET, PHP, Mobile, Web, node.js application register for the 30 Day Free Trial, capture PurePaths and share it with me and then keep using the Free Trial F[OREVER as a Personal License](http://apmblog.dynatrace.com/2015/11/09/shift-left-quality-with-dynatrace-personal-license/)

#### **How to share?** Send it to me via email.

#### **What's In for You?**

- I analyze your PurePaths and give you feedback on the Problems I identify
- I give you advice on how to better use Dynatrace in your environment

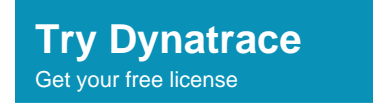

# **Don't have an Application? GET YOUR FREE Dynatrace Client and explorer PurePaths from Others!**

I also uploaded some PurePaths people have shared with me. In order to look at PurePaths you need a Dynatrace Client. You can either download the full version of Dynatrace (after you registered for the 30 Days Free Trial) or just the standalone client. The Dynatrace client is not licensed which means you can always use it - even without a license or in case your [Free Trial](http://bit.ly/dttrial) license has expired.

- **Full Version Downloads :** Windows or Linux: [Download Here!](https://community/display/EVAL/Step+1+-+Download+and+install+Dynatrace)
- **Standalone Client :** Windows: [64Bit](https://files.dynatrace.com/downloads/appmon/freetrial/dynatrace-client-x86-64.msi) or [Mac](https://files.dynatrace.com/downloads/appmon/freetrial/dynatrace-client.dmg)

#### **Feel free to use our Sample Application: easyTravel**

We built a fantastic sample application. Good news is that you don't need a license for it either as we provide a license for that. All you need to do is register for the free trial, download and install Dynatrace and then follow the instructions on [How to Install easyTravel.](https://community/display/DL/Demo+Applications+-+easyTravel+Comments) A license for easyTravel can be found on the same [easyTravel download page](https://community/display/DL/Demo+Applications+-+easyTravel).

## **Sample PurePaths to look at**

Once you have the Dynatrace Client installed on your machine you can import the following stored sessions and look at them. These are some examples we collected. More to come:

- [30 Min Data from SharePoint 2010](https://community/download/attachments/178098792/SharePoint_30Mins.dts?version=1&modificationDate=1415299209893&api=v2)
- [2 Visits from a Magento Installation \(PHP\)](https://community/download/attachments/178098792/2MagentoVisits.dts?version=1&modificationDate=1411134549833&api=v2)
- **[easyTravel Sample \(Mobile, Apache, Java, .NET, Native\)](https://community/download/attachments/178098792/easyTravel.dts?version=1&modificationDate=1411134620467&api=v2)**
- **e** [easyTravel with Problems to Diagnose \(as used in Live Q&A session\)](https://community/download/attachments/178098792/easyTravel_30MinsForDiagnostics.dts?version=1&modificationDate=1415485534693&api=v2)
- [Confluence User \(Web, IIS, Apache, Java\)](https://community/download/attachments/178098792/ConfluenceUser.dts?version=1&modificationDate=1411135443313&api=v2)
- [.NET Async Wait Sample](https://community/download/attachments/178098792/DotNetAsyncDemo.dts?version=1&modificationDate=1414119185887&api=v2) from Blog Post [Performance Impact of .NET Async Keyword](http://apmblog.compuware.com/2014/10/23/asynchronous-net-code-purepath-dynatrace/)
- [Browser Diagnostics for Walmart and JCPenny](https://community/download/attachments/178098792/BrowserAnalysisForOnlineTutorial.dts?version=1&modificationDate=1417009316470&api=v2)

#### **Pre-Configured System Profiles**

Import one of these System Profiles to get a headstart on certain environments:

[Browser Diagnostics for IE and FF on Windows](https://community/download/attachments/178098792/BrowersAnalysis.profile.xml?version=1&modificationDate=1417006071817&api=v2)